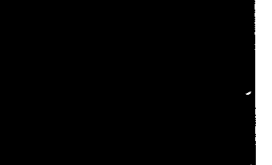

## Inhalt

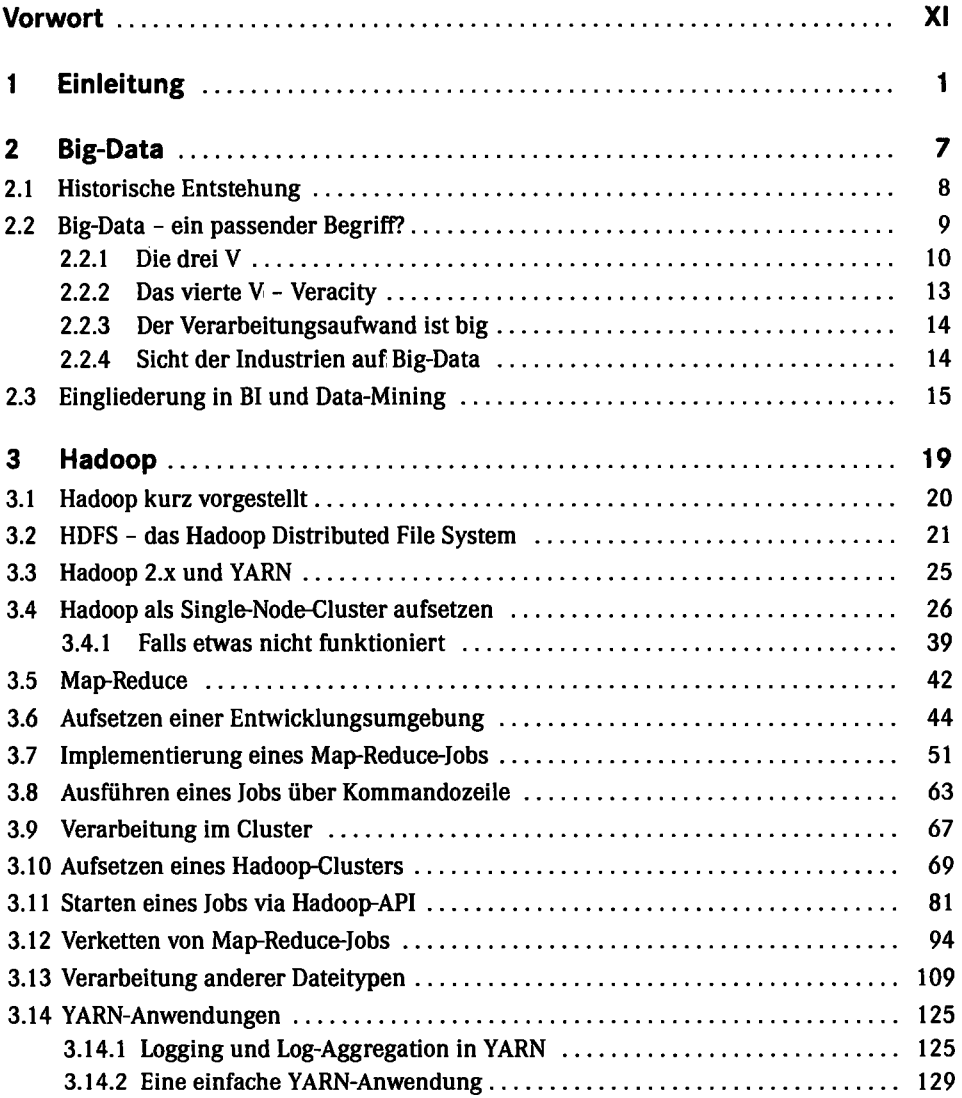

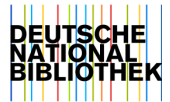

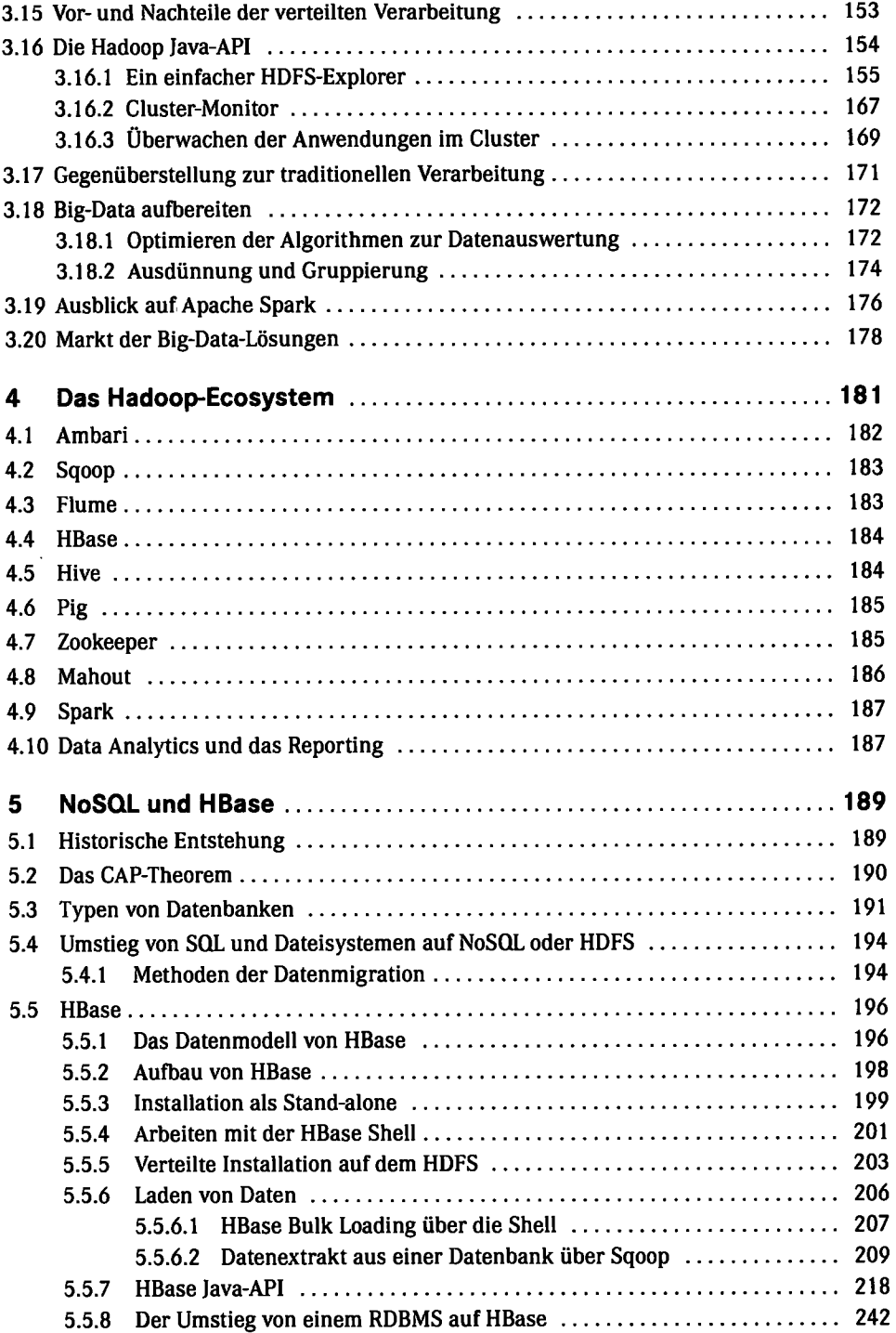

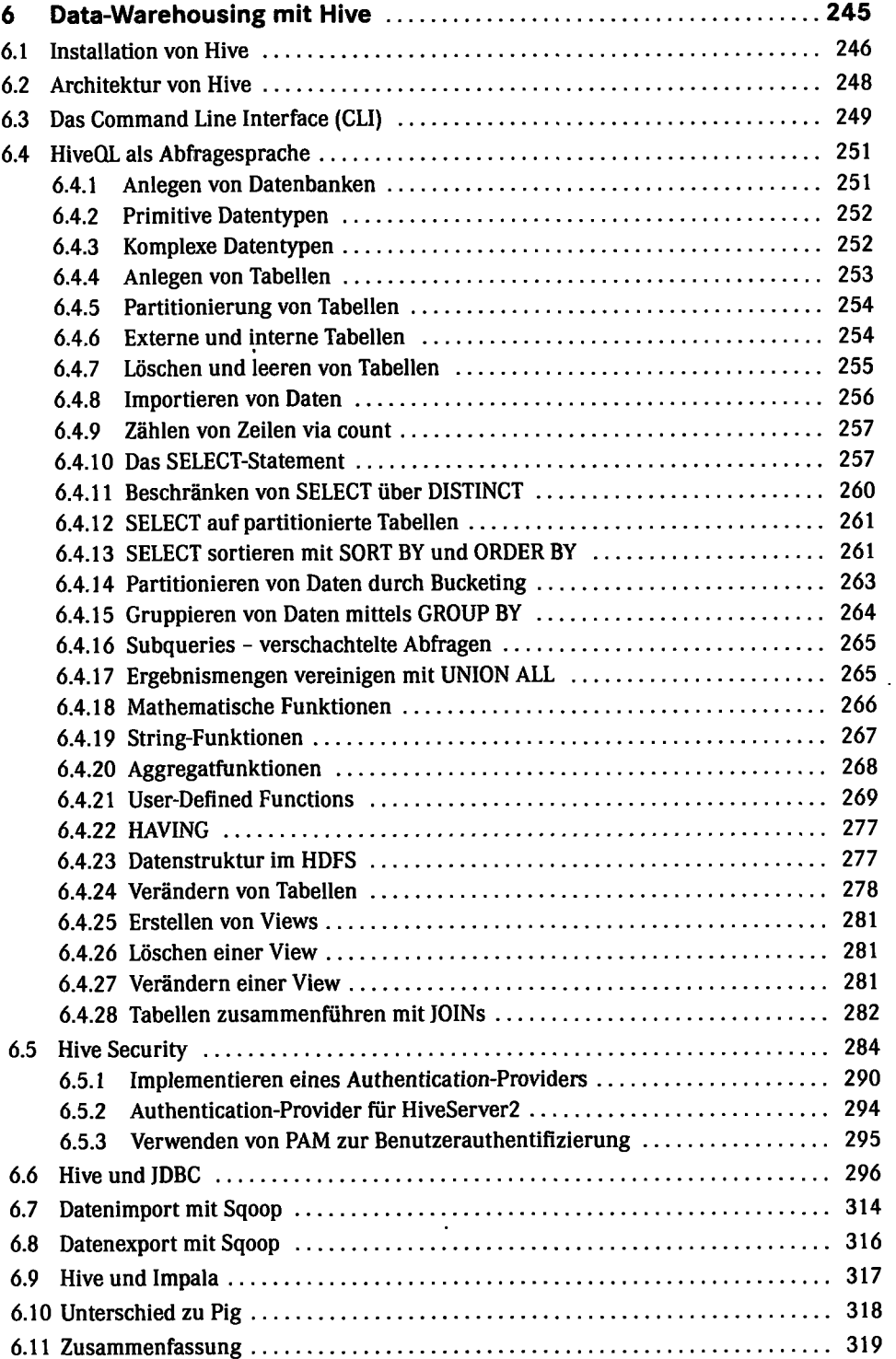

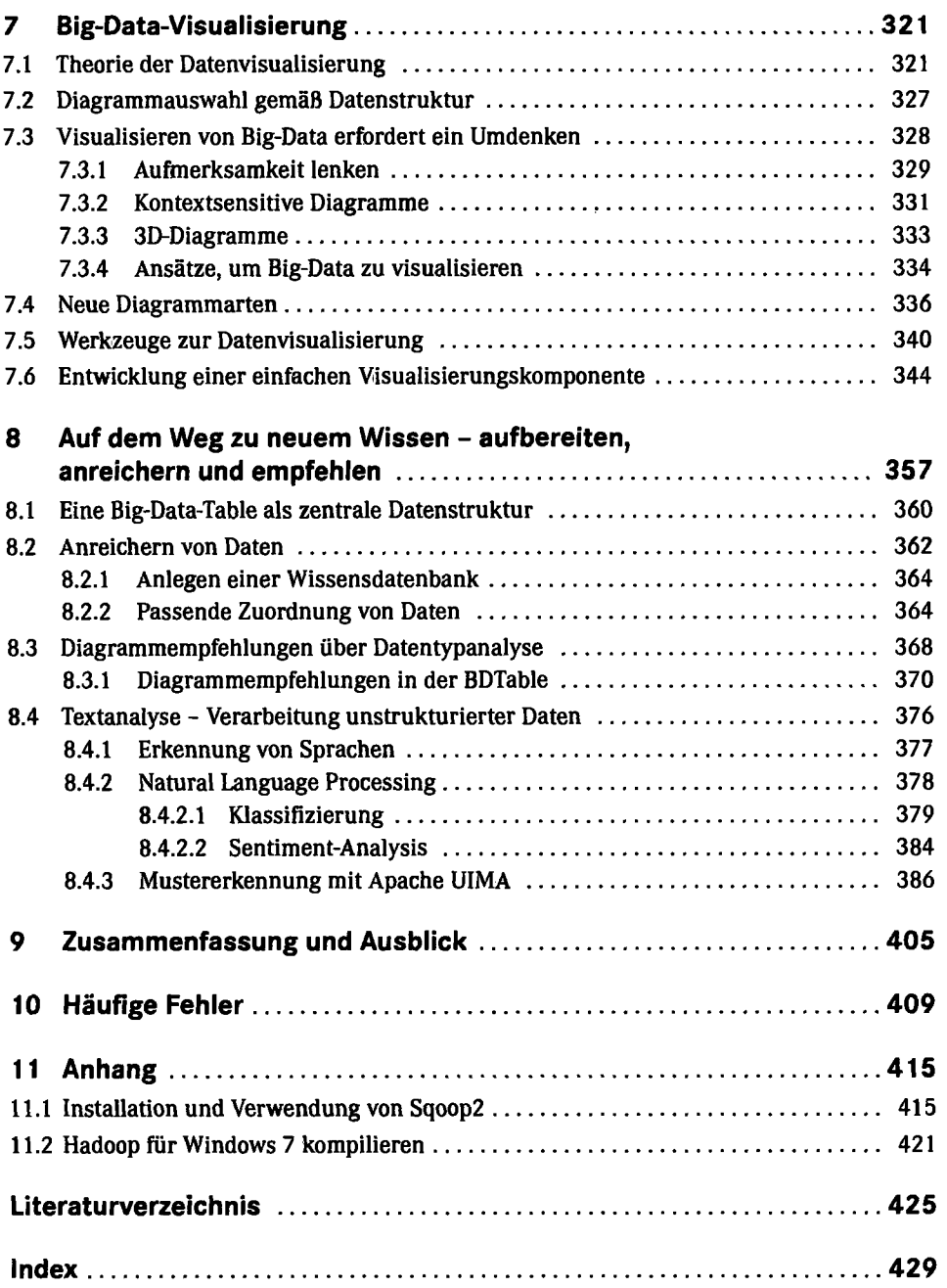

 $\mathcal{L}(\mathcal{A})$